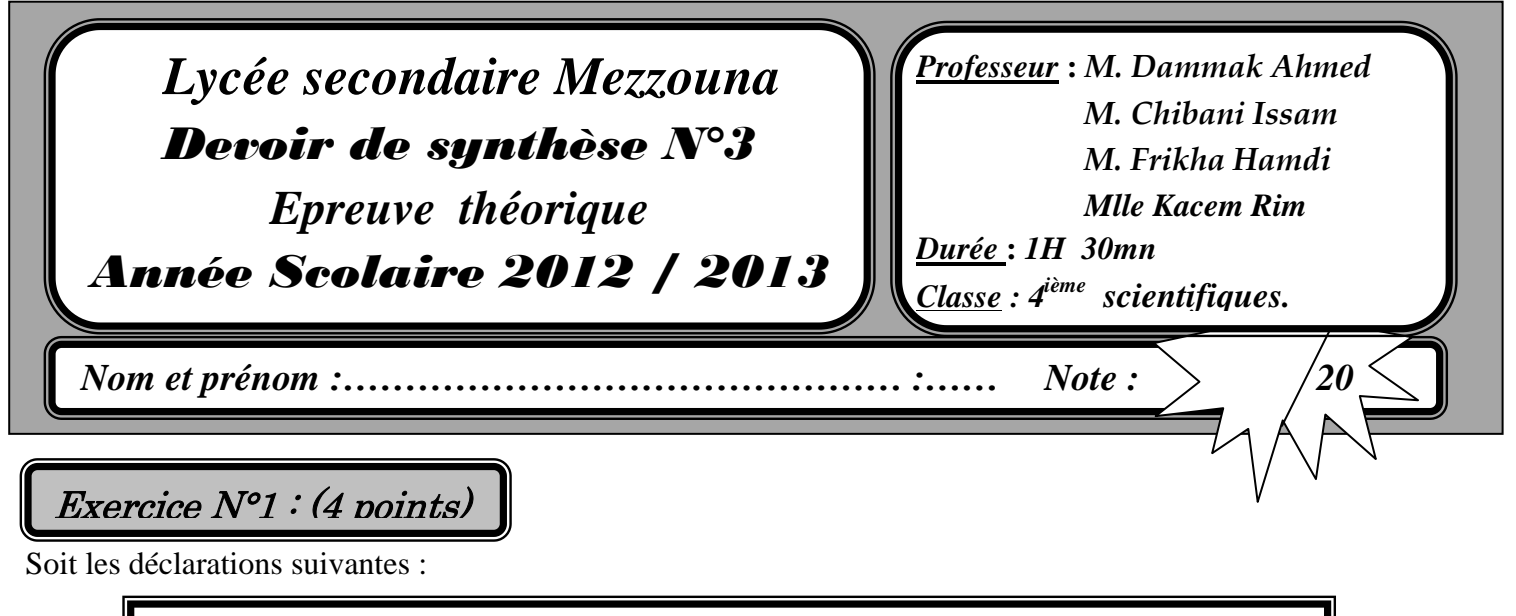

Const C=30 ; Type Matiere = (Math, Physique, Chimie, Info, Histoire, Sport, Musique, Français) ;  $Mat = 1 : .10 :$ Var X, Y : integer ; M : Mat ; Mt : Matiere ;  $Ch: String [6]$ ; B : Boolean ;

Complétez le tableau ci-dessous en mettant « **valide** » si l'instruction est valide et « **non valide** » dans le cas contraire.

Dans le cas de validité de l'instruction, donnez la valeur de la variable, dans le cas inverse justifiez votre réponse.

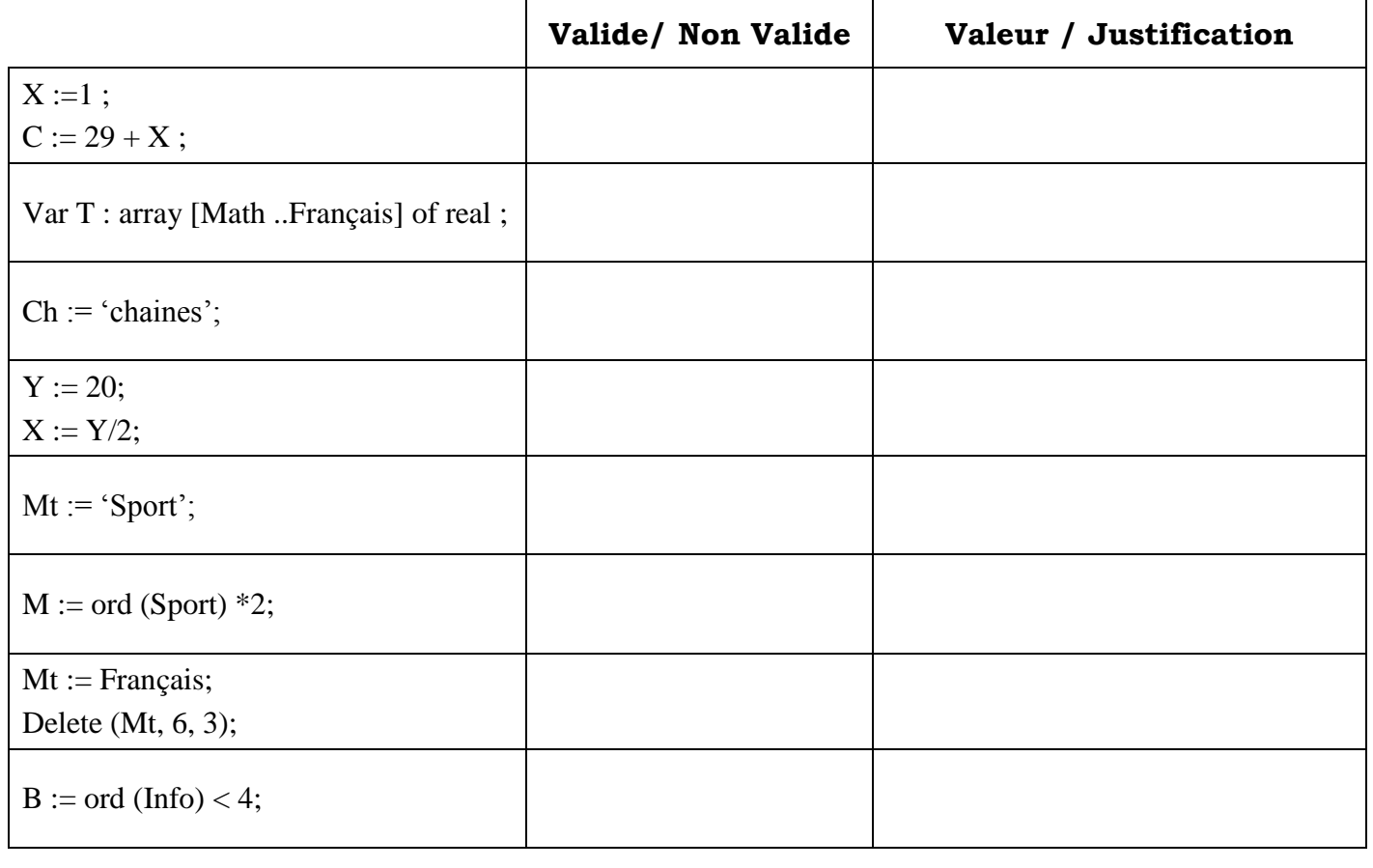

 **Page :**1

Soit la fonction suivante :

```
0) Def Fn Purge (………………, ……………….) : chaine
1) i \leftarrow 1Répéter
    Si ch[i] = C alors
      Effacer (ch, i, 1)
     Sinon
      i \leftarrow i + 1Fin si
   Jusqu'à ( ……………….)
2) ……………………….
3) Fin Purge
```
- a) Complétez les pointillés dans la fonction ci-dessus.
- b) Etant donnée ch = "Bonjour" et C = "o", fait le tournage à la main et déterminez le résultat de cette fonction.

## **Tournage à la main :**

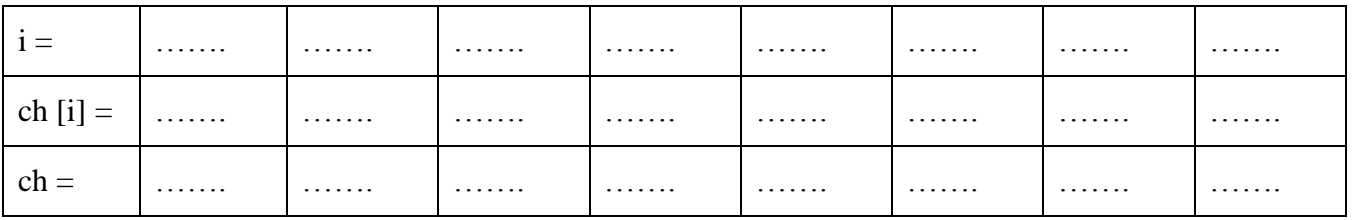

**Résultat** = ……………………..

c) Quel le rôle de cette fonction :

……………………..……………………..……………………..……………………..

……………………..……………………..……………………..……………………..

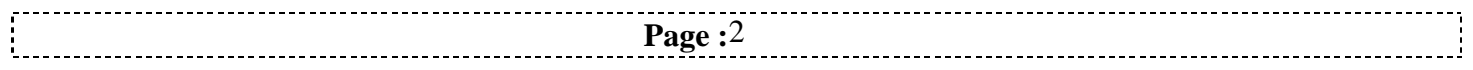

## Exercice N°3 : (12 points)

Ecrivez un programme qui permet de remplir un tableau **TC** par **N** chaînes de caractères sachant que :

- **N** est saisi de façon aléatoire avec t **5 ≤ N ≤ 30**

- Chaque chaîne dans le tableau **TC** est formée seulement par des **lettres**

Remplissez un tableau **TE** par **N** entiers (soit **0** soit **1)**.

A partir du tableau **TC** et du tableau **TE** remplissez et affichez le tableau **T** de la manière suivante :

Si l'élément du tableau **TC** lui correspond la valeur **1** dans le tableau **TE** alors cette élément sera placé au début du tableau **T,** sinon il sera placé à la fin du tableau **T.**

**Exemple** :  $\text{pour } N = 6$ 

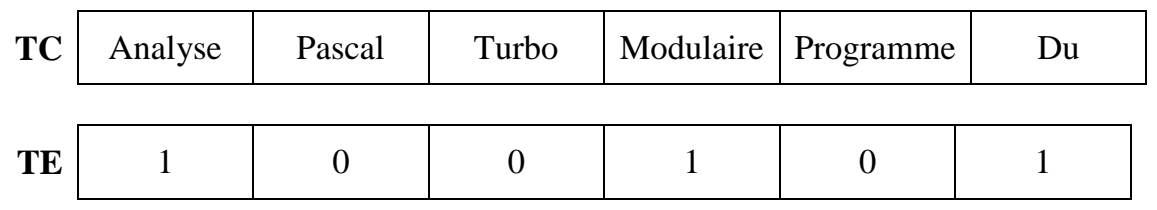

Le programme affichera le tableau **T** tel que

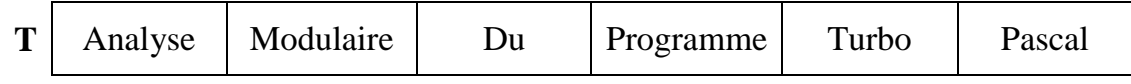

**NB** : donnez l'analyse et l'algorithme du programme principal ainsi que les modules utilisés.

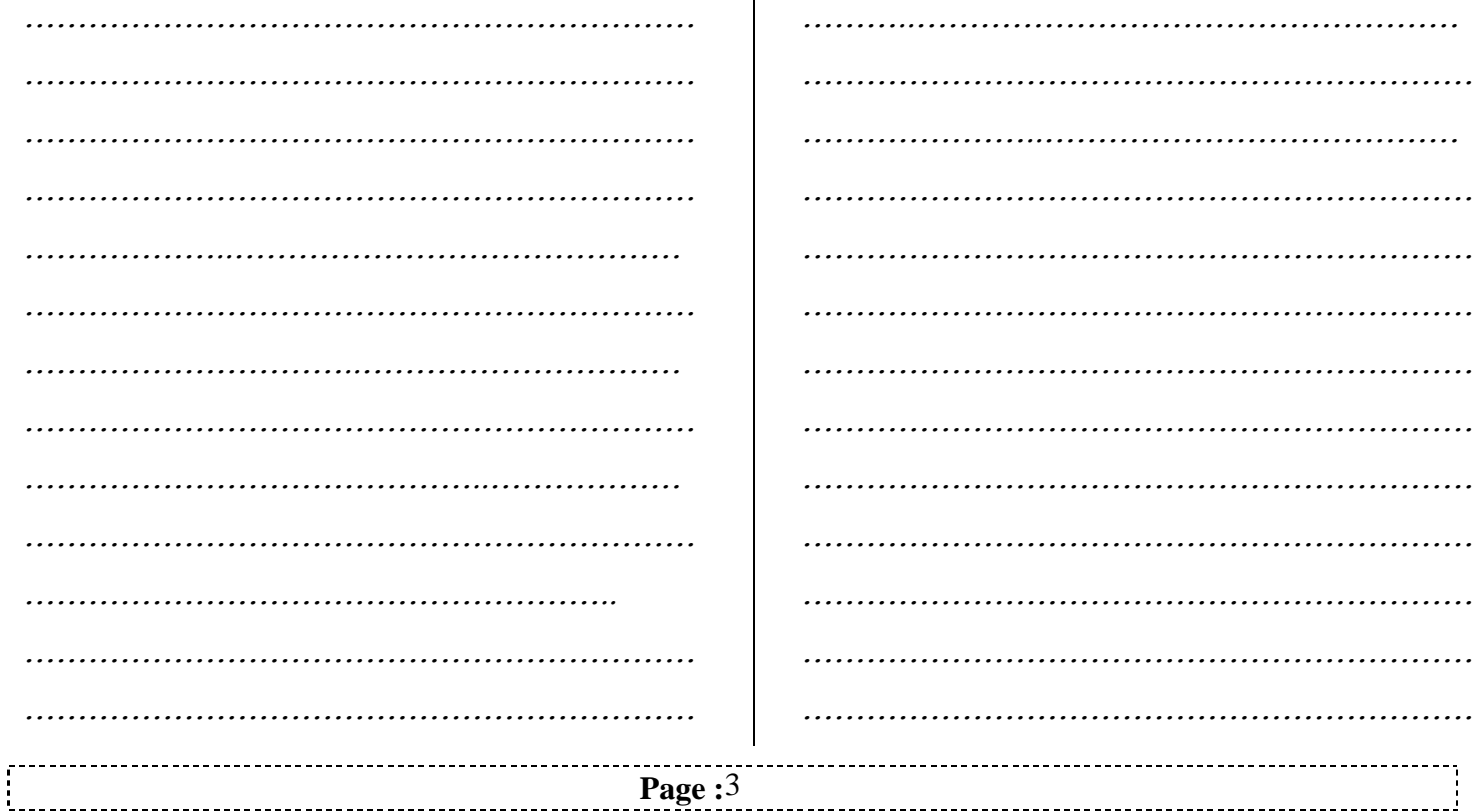

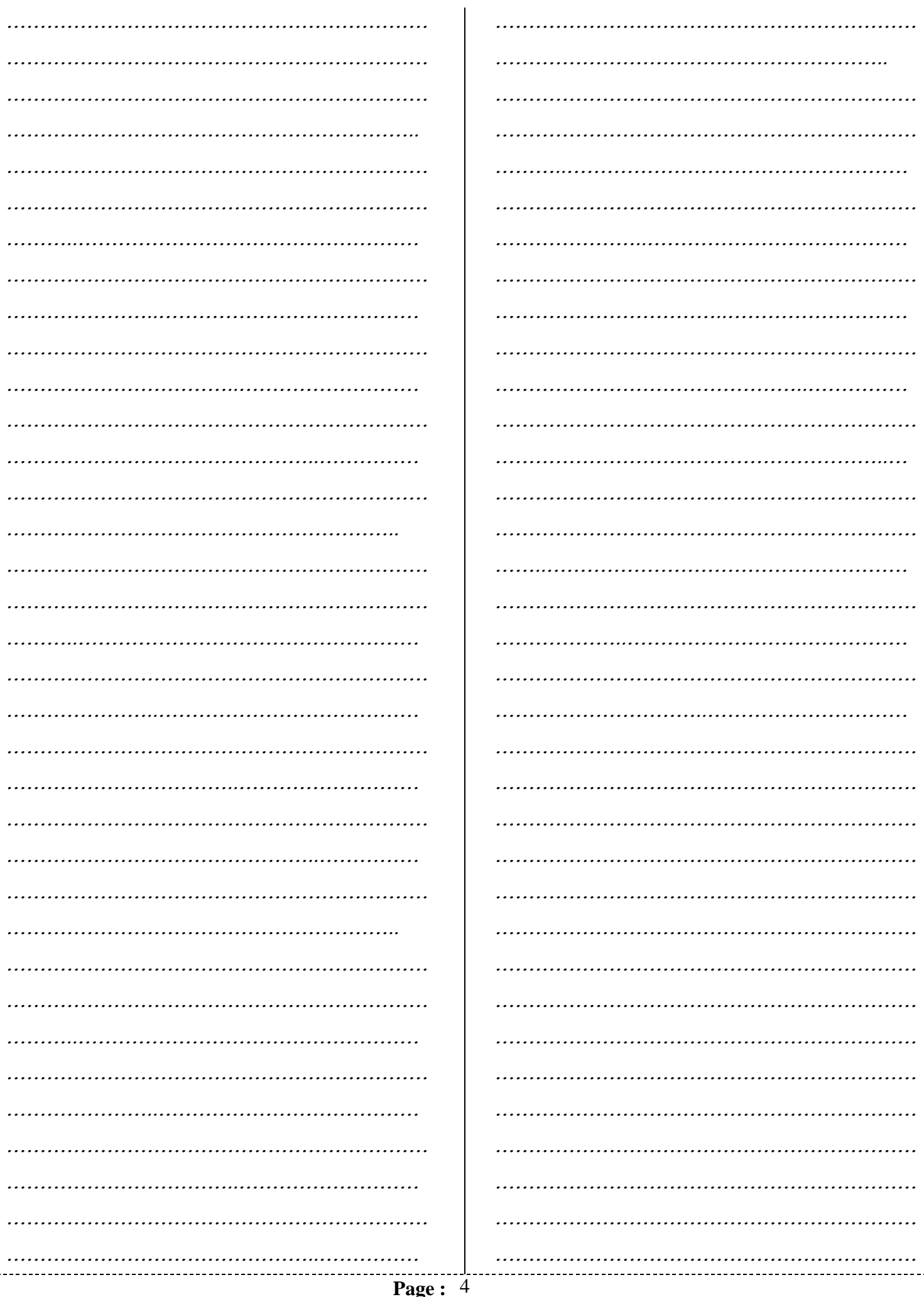